# Langage de Requête

- Langage de Définition de Données (LDD)
- Langage de Manipulation de Données (LMD)
- <span id="page-0-0"></span>Niveaux :
	- formels : algèbre relationnelle, calcul relationnel de tuples, calcul relationnel de domaines, approches logiques)
	- Orientés utilisateur : SQL (norme), QUEL, Query By Example (QBE)
	- $\bullet$  Couplé avec les langages de programmation (Embedded SQL / C, Fortran, ...)
- **Fonctionnalités :** 
	- · Définition et Manipulation de données au format relationnel
	- Contrôle des données (intégrité)
	- Contrôle du multi-utilisateurs (transaction)
	- Gestion de la représentation physique
- Pouvoir d'expression
	- · Algèbre relationnelle
	- Fonctions (minimum, maximum, moyenne, somme, nombre)
	- o Tri
- **•** Philosophie
	- Non-procédural (en théorie)
	- · Mélange de l'algèbre relationnelle et du calcul relationnel de tuples
	- Requête = suite d'opération de l'algèbre  $[+$  Fonction]  $[+$  Tri]

Présentation [LDD](#page-2-0) [LMD](#page-0-0) [LMD-Recherche](#page-8-0)

# LDD : Définition et contrôle

- $\bullet$  Schéma des données (relation  $=$  TABLE)
- · Schéma des vues (VIEW)
- Spécification des contraintes d'intégrité
- Spécification des droits utilisateur
- Validation (COMMIT) / invalidation (ABORT) d'une session de travail
- <span id="page-2-0"></span>· Spécification du placement physique (non normalisé car SGBD dépendant)

## Domaines de base

- **Entier : INTEGER**
- Décimal : DECIMAL (m,n)
- Réel flottant : FLOAT
- Chaîne de caractère : CHAR (longueur)
- **O** Date: DATE
- $\bullet$  + des domaines spécifiques à chaque SGBD (non normalisé)

#### Présentation [LDD](#page-2-0) [LMD](#page-0-0) [LMD-Recherche](#page-8-0)

# Valeur nulle (null value)

#### Valeur d'un attribut inconnue

- Au moment de l'insertion, et sera (peut être) fournie ultérieurement
- Innapplicable : ne sera jamais fournie (exemple : nom de jeune fille pour un garçon)
- Conséquences
	- Ambiguïtés sur les manipulations : sélection, jointure
	- Introduction d'une valeur : NULL (exemple : DEGRE = NULL)

## $\rightarrow$  ATTENTION : valeur nulle ne veut pas dire valeur égale à 0 !

# Gestion d'un schéma

- Création simple
	- **EXEMPLE**

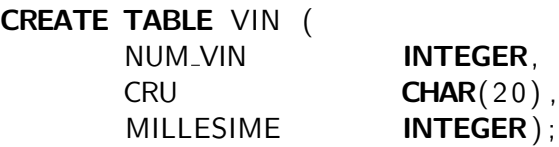

**•** Modification

**EXEMPLE** 

## ALTER TABLE VIN ADD COLUMN DEGRE INTEGER

● Suppression (différent de vider la relation de ses n-uplets) **EXEMPLE** 

## DROP TABLE VIN

Bases de Données  $9$  /  $50$ 

# Contrainte d'intégrité

 $\mathbf{\hat{P}}$  Définition CONTRAINTE D'INTÉGRITÉ

Règle définissant la cohérence de données de la base

## $\bullet$  SQL 1

- non nullité des valeurs d'attribut
- unicité de la valeur d'un attribut (ou groupe d'attributs)
- valeur par défaut pour un attribut
- contrainte de domaine
- clé primaire
- · intégrité référentielle "minimale"

## **EXEMPLE**

# CREATE TABLE VINS (

NUM\_VIN **INTEGER UNIQUE NOT NULL** CRU **CHAR** (20), MILLESIME INTEGER, DEGRE **INTEGER BETWEEN** 5 **AND** 15); Présentation [LDD](#page-2-0) [LMD](#page-0-0) [LMD-Recherche](#page-8-0)

# LMD "manipulation" / LMD "recherche"

- Mise à jour : insertion, modification, suppression
	- Un seul n-uplet
	- Plusieurs n-uplets
- **•** Recherche
	- Mono-relation
	- **Multi-relations**
	- Avec fonction-agrégat

## Schéma EXEMPLE : Base COOPERATIVE

#### VINS (V) (NUM\_VIN, CRU, MILLESIME)

VITICULTEURS (VT) (NUM VITICULTEUR, NOM, PRENOM, VILLE)

#### PRODUCTIONS (P) (VIN, VITICULTEUR)

BUVEURS (B) (NUM BUVEUR, NOM, PRENOM, VILLE)

<span id="page-8-0"></span>COMMANDES (C) (NUM COMMANDE, DATE, VIN, QUANTITE, BUVEUR) EXPEDITION (E) (COMMANDE, DATE, QUANTITE)

 $LMD-Manipulation: Cr\'eation/Insertion (EXEMPE)$ 

## **Création**

CREATE TABLE BORDEAUX (NUM\_VIN INTEGER, MILLESIME INTEGER, DEGRE INTEGER);

#### Insertion

Un n-uplet

```
INSERT INTO VINS VALUES (100, 'Juranon', 1979, 12);
INSERT INTO VINS (NUM_VIN, CRU) VALUES (200, 'Gamay');
```
- Un ensemble de n-uplets
	- Par fichier (COPY FROM)
	- Par requête

```
INSERT INTO BORDEAUX
 SELECT NUM_VIN, MILLESIME, DEGRE
 FROM VINS
 WHERE CRU= 'Bordeaux'
```
# **Suppression**

#### **EXEMPLES**

"Tous les n-uplets de VINS"

DELETE FROM VINS;

 $\bullet$  "Le vin de numéro 150"

DELETE FROM VINS WHERE NUM\_VIN = 150;

• "Les vins de degré  $<$  9 ou  $> 12$ "

DELETE FROM VINS WHERE DEGRE < 9 OR DEGRE > 12;

```
• "Les commandes passées par Dupond"
```

```
DELETE FROM COMMANDES
       WHERE BUVEUR IN ( SELECT NUM_BUVEUR
                          FROM BUVEURS
                          WHERE NOM = 'Dupond');
```
# **Modifications**

#### **EXEMPLES**

**•** "Mettre à 'Bordeaux' la ville du viticulteur 150" UPDATE VITICULTEURS  $SET$  VILLE = 'Bordeaux' WHERE NUM\_VITICULTEUR = 150;

• "Augmenter de 10% le degré des Gamay" UPDATE VINS  $SET$  DEGRE = DEGRE  $*$  1.1 WHERE  $CRU = 'GamaV'$ ;

• "Augmenter de 10 les quantités commandées par 'Dupond''' UPDATE COMMANDES SET QUANTITE = QUANTITE + 10 WHERE BUVEUR IN (SELECT NUM\_BUVEUR FROM BUVEURS WHERE NOM = 'Dupond' ;

# Syntaxe générale de recherche

 $\mathbf{\hat{P}}$  Définition SYNTAXE GÉNÉRALE RECHERCHE

SELECT <liste des attributs > FROM <liste des relations> WHERE <liste des critères >;

- SELECT : opérateur de projection
- **· FROM** : opérateur de produit cartésien
- WHERE : opérateur de sélection

Union / Différence : approche algébrique

Requête EXEMPLE : "Donner les vins de cru Chablis"

SELECT NUM\_VIN, MILLESIME, DEGRE FROM VINS **WHERE**  $CRU = 'Chablis'$ ;

[Bases de Donn´ees](#page-0-0) 19 / 50

#### EXEMPLES

● Requête : "Donner tous les vins"

SELECT \* FROM VINS ;

• Requête : "Donner les crus des vins de millésime 1976 et de degré 12, triés par ordre croissant"

SELECT CRU FROM VINS WHERE MILLESIME  $=$  1976 AND DEGRE  $=$  12 ORDER BY CRU:

• Requête : "Donner la liste de tous les crus ( $\rightarrow$  sans double)"

```
SELECT DISTINCT CRU
FROM VINS ;
```

```
EXEMPLES
```

```
• Requête : "Vins de degré compris entre 8 et 12"
```
SELECT \* FROM VINS WHERE DEGRE *>*= 8 AND DEGRE *<*= 12 ;

```
SELECT *
FROM VINS
WHERE DEGRE BETWEEN 8 AND 12:
```
SELECT \* FROM VINS WHERE DEGRE IN  $(8,9,10,11,12)$ ;

#### **EXEMPLE**

● Requête : "Vins dont le nom du cru commence par 'B' ou 'b'" SELECT \* FROM VINS WHERE CRU LIKE 'B%' OR 'b%'

# Expression des jointures

 $\mathbf{\hat{P}}$  Définition JOINTURE

Jointure  $=$  sélection (WHERE) sur produit cartésien (FROM)

## **EXEMPLE**

• "Donner les numéros et noms des viticulteurs produisant du 'Muscadet"'

Sélection :

- $\bullet$  CRU = 'Muscadet'
- · Numéros de viticulteur identiques dans VITICULTEURS et PRODUCTIONS
- . Numéros de vin identiques dans VINS et PRODUCTIONS

SELECT VT.NUM\_VITICULTEUR, VT.NOM FROM VITICULTEURS VT, VINS V, PRODUCTIONS P WHERE VT. NUM VITICULTEUR  $=$  P.VITICULTEUR AND  $P.VIN = V.NUM VIN AND$  $V.CRU = 'Muscadet':$ 

# Blocs imbriqués

Jointure de manière procédurale : EXEMPLE

```
SELECT NUM_VITICULTEUR, NOM
FROM VITICULTEURS
WHERE NUM_VITICULTEUR IN
                SELECT VITICULTEUR
                FROM PRODUCTIONS
                WHERE VIN IN
                     SELECT NUM VIN
                     FROM VINS
                     WHERE CRU = 'Muscadet':
```
Présentation [LDD](#page-2-0) [LMD](#page-0-0) [LMD-Recherche](#page-8-0)

## Auto-Jointure

 $\sqrt{\phi}$ <sup>:</sup> Définition Auto-JOINTURE Jointure d'une relation avec elle-même ( $\rightarrow$  synonymes)

**EXEMPLE** 

• "Donner les couples de buveurs habitant la même ville"

SELECT B1.NUM\_BUVEUR, B1.VILLE, B2.NUM\_BUVEUR FROM BUVEURS B1, BUVEURS B2 WHERE  $B1$ . VIII  $E = B2$ . VIII  $E$  AND B1 .NUM BUVEUR *>* B2 .NUM BUVEUR;

Opérateurs ensemblistes (EXEMPLE)

 $\mathbf{\hat{P}}$  Définition Opérateurs ensemblistes Opérateurs binaires avec deux relations de même schéma en entrée (élimination automatique des doubles en sortie)

## *•* UNION

(SELECT NUM\_VITICULTEUR FROM VITICULTEURS) UNION

(SELECT NUM\_BUVEUR FROM BUVEURS)

## *•* INTERSECT

(SELECT NUM\_VITICULTEUR FROM VITICULTEURS)

INTERSECT

(SELECT NUM\_BUVEUR FROM BUVEURS)

## *•* EXCEPT

(SELECT NUM\_VITICULTEUR FROM VITICULTEURS) EXCEPT

(SELECT NUM\_BUVEUR FROM BUVEURS)

Présentation [LDD](#page-2-0) [LMD](#page-0-0) [LMD-Recherche](#page-8-0)

# Fonctions prédéfinies

# $\mathbf{P}$ <sup>'</sup> $\mathbf{P}$ **rincipe** FONCTIONS PRÉDÉFINIES

- COUNT, SUM, AVG, MIN, MAX
- Elles s'appliquent à l'ensemble des valeurs d'UNE colonne d'une relation et produit une valeur unique

Cas particulier : COUNT(\*) : nombre de n-uplets

#### **EXEMPLE**

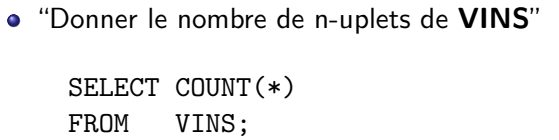

# Fonctions prédéfinies : Positionnement dans le **SELECT**

### EXEMPLES

• "Donner la moyenne des degrés de tous les vins"

## SELECT AVG(DEGRE) FROM VINS:

• "Donner la quantité totale commandée par le buveur de nom "Grosbuveur""

```
SELECT SUM(QUANTITE)
FROM COMMANDES C, BUVEURS B
WHERE B.NOM = 'Grosbuveur' AND
       B.NUM_BUVEUR = C.BUVEUR :
```
# Fonctions prédéfinies : Positionnement dans le WHERE

#### **EXEMPLES**

• "Donner les vins dont le degré est supérieur à la moyenne des degrés de tous les vins"

SELECT  $*$ FROM VINS WHERE DEGRE > (SELECT AVG(DEGRE) FROM VINS);

 $\bullet$  "Donner les numéros de commande où la quantité commandée a été totalement expédiée"

SELECT NUM COMMANDE FROM COMMANDES C WHERE C.QUANTITE  $=$  (SELECT SUM(E.QUANTITE) FROM EXPEDITIONS E **WHERE** E.COMMANDE  $=$  **C**.NUM\_COMMANDE); Présentation [LDD](#page-2-0) [LMD](#page-0-0) [LMD-Recherche](#page-8-0)

Agrégats

Fonctions de calcul :

- Somme (SUM), moyenne (AVG)
- Minimum (MIN), maximum (MAX)
- Comptage (COUNT)
- 1. "Movenne des degrés des VINS disponibles"  $\Rightarrow$  1 relation, 1 attribut, 1 n-uplet
- 2. "Moyenne des degrés des VINS par CRU" : ?

 $\rightarrow$  Partition horizontale d'une relation

# **EXEMPLE**

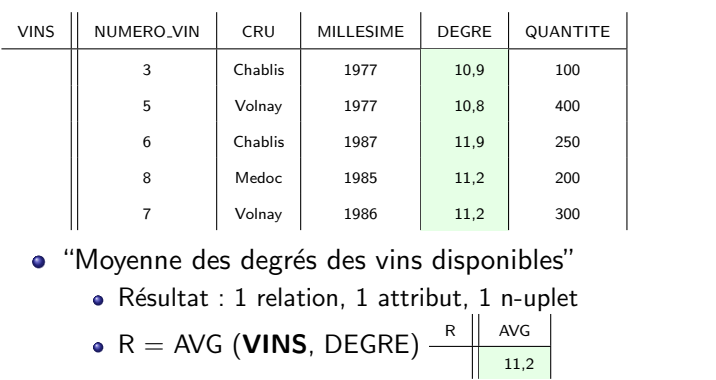

# Insuffisance des fonctions

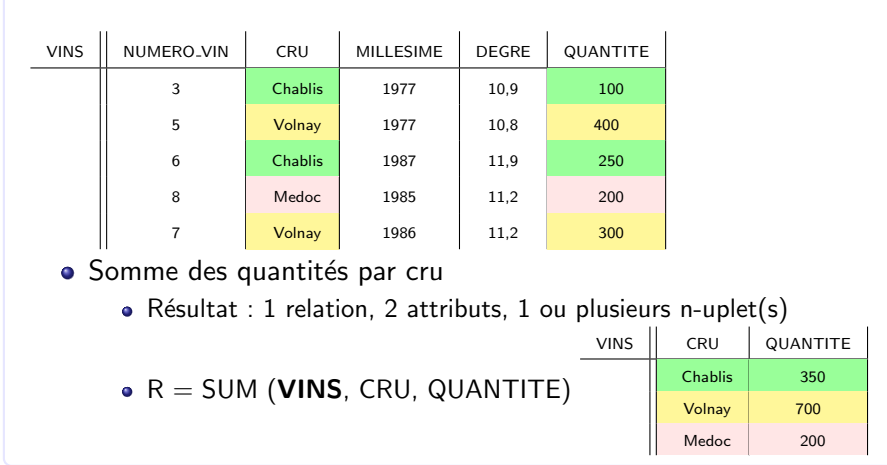

# Partition d'une relation - **GROUP BY**

## Principe GROUP BY

- Partition horizontale d'une relation, selon les valeurs d'un attribut (ou d'un groupe d'attributs), spécifié dans la clause GROUP BY
- La relation est (logiquement) fragmentée en groupe de n-uplets, où tous les n-uplets de chaque groupe ont la même valeur pour l'attribut (ou le groupe d'attributs) de la partition
- $\rightarrow$  Application possible d'une fonction à chaque groupe
- $\rightarrow$  Restriction sur les groupes en fonction de critères (Clause HAVING)

## $\rightarrow$  Fonctions sur les groupes

#### **EXEMPLES**

• "Donner, pour chaque cru, la moyenne des degrés des vins de ce cru"

```
SELECT CRU, AVG(DEGRE)
FROM VINS
GROUP BY CRU;
```
• Idem "avec tri par degré moyen croissant"

SELECT CRU, AVG(DEGRE) FROM VINS GROUP BY CRU ORDER BY 2 DESC;

## $\rightarrow$  Restriction sur les groupes

**RESTRICTION** 

- Clause WHERE : sur les n-uplets d'une relation
- Clause HAVING : sur les groupes obtenus par un GROUP BY

**EXEMPLE** 

• Exemple : "Donner les numéros et les noms des buveurs ayant commandé plus d'une fois, ainsi que la moyennes des quantités command´ees

SELECT B.NUM\_BUVEUR, B.NOM, AVG(C.QUANTITE) FROM BUVEURS B, COMMANDES C WHERE B.NUM BUVEUR  $=$  C.BUVEUR GROUP BY B.NUM BUVEUR, B.NOM HAVING COUNT $(*) > 1$ ;

Requête erronée

## SELECT CRU, NUM\_VIN, AVG(DEGRE) FROM VINS GROUP BY CRU:

## $\rightarrow$  Résultats "attendus" :

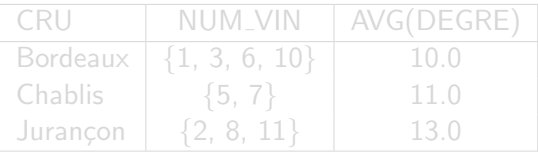

 $\rightarrow$  Requête non valide en SQL

• NUM\_VIN est multi-valué par rapport à CRU

• La relation ne respecte pas l'atomicité des attributs

Requête erronée

SELECT CRU, NUM\_VIN, AVG(DEGRE) FROM VINS GROUP BY CRU:

 $\rightarrow$  Résultats "attendus" :

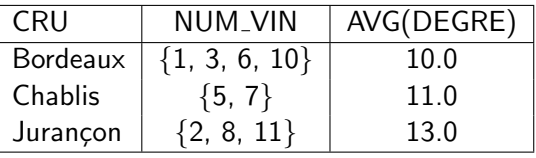

#### $\rightarrow$  Requête non valide en SQL

- . NUM\_VIN est multi-valué par rapport à CRU
- La relation ne respecte pas l'atomicité des attributs

# Questions quantifiées (ALL, ANY, EXISTS)

 $\mathscr{C}$  Définition all

Teste si la valeur d'un attribut satisfait un critère de comparaison avec TOUS les résultats d'une sous-question

## $\mathbf{\hat{P}}$  Définition ANY

Teste si la valeur d'un attribut satisfait un critère de comparaison avec AU MOINS un résultat d'une sous-question

## **EXEMPLE**

• "Donner les noms et numéros des buveurs qui ont le plus commandé"

```
SELECT B.NUM_BUVEURS, B.NOM
FROM BUVEURS B, COMMANDES C
WHERE B. NUM BUVEUR = C.BUVEUR AND
      C.QUANTITE >= ALL ( SELECT QUANTITE
                          FROM COMMANDES);
```
Prédicat d'existence (EXISTS)

#### $\mathbf{\hat{P}}$  Définition EXISTS

Teste si la réponse à une sous-question est vide

**EXEMPLE** 

"Viticulteurs ayant produit au moins un vin (quel que soit ce vin)"

SELECT VT.\* FROM VITICULTEURS VT WHERE EXISTS ( SELECT P.\* FROM PRODUCTIONS P WHERE VT.NUM\_VITICULTEUR = P.VITICULTEUR);

+ Paraphrase : Un viticulteur est sélectionné s'il n'existe aucun vin qui n'ait pas été produit par ce producteur (double négation)

SELECT VT.\* **FROM VITICULTEURS VT** WHERE NOT EXISTS ( SELECT V.\* FROM VINS V WHERE NOT EXISTS ( SELECT P<sup>\*</sup> FROM PRODUCTIONS P WHERE P.VITICULTEUR  $=$  VT.NUM VITICULT  $AND$  P.VIN  $=$  V.NUM VIN

+ Paraphrase : Un viticulteur est sélectionné s'il n'existe aucun vin qui n'ait pas été produit par ce producteur (double négation)

SELECT VT.\* **FROM VITICULTEURS VT** WHERE NOT EXISTS ( SELECT  $V^*$ FROM VINS V WHERE NOT EXISTS ( SELECT P<sup>\*</sup> FROM PRODUCTIONS P WHERE P.VITICULTEUR  $=$  VT.NUM VITICULT  $AND$  P.VIN  $=$  V.NUM VIN

• Paraphrase : Un viticulteur est sélectionné s'il n'existe aucun vin qui n'ait pas été produit par ce producteur (double négation)

```
SELECT VT.*
FROM VITICULTEURS VT
WHERE NOT EXISTS (
       SELECT V.*
       FROM VINS V
       WHERE NOT EXISTS (
            SELECT P<sup>*</sup>
            FROM PRODUCTIONS P
            WHERE P.VITICULTEUR = VT.NUM VITICULT
            AND P.VIN = V.NUM VIN
```
 $\rightarrow$  Paraphrase : Un viticulteur est sélectionné s'il n'existe aucun vin qui n'ait pas été produit par ce producteur (double négation)

```
SELECT VT.*
FROM VITICULTEURS VT
WHERE NOT EXISTS (
       SELECT V.*
       FROM VINS V
       WHERE NOT EXISTS (
            SELECT P<sup>*</sup>
            FROM PRODUCTIONS P
            WHERE P.VITICULTEUR = VT.NUM VITICULTEUR
            AND P VIN = V.NUM_VIN,
```
# Résumé conditions de recherche

- Sélection de n-uplets (WHERE), sélection de groupes (HAVING)
- Conjonction/Disjonction/Négation de triplet (Attribut Comparateur, Valeur)
- $\bullet$  Expression évaluée à Vrai / Faux / Inconnu
- Condition élémentaire (prédicat)
	- Comparaison : =, *<*, *<*=, ... entre attributs ou attribut / valeur
	- BETWEEN, LIKE, IN, IS NULL, EXISTS, ANY, ALL
- (6) SELECT *<*attributs et/ou expressions sur attributs*> A<sup>j</sup>*
- (1) FROM *<*relations*> R<sup>i</sup>*
- (2) WHERE *<*conditions sur les n-uplets*> C<sup>i</sup>*
- (3) GROUP BY *<*attributs*> A<sup>k</sup>*
- (4) HAVING *<*conditions sur les groupes*> C<sup>j</sup>*
- (5) ORDER BY *<*attributs*> A<sup>l</sup>*

Interprétation :

- **•** (1) Produit Cartésien des relations  $R_i$
- $\bullet$  (2) Sélection des n-uplets de (1) vérifiant  $C_i$
- (3) Partition de l'ensemble obtenu suivant les valeurs *A<sup>k</sup>*
- (4) Sélection des groupes de (3) vérifiant  $C_i$
- (5) Tri des groupes obtenus en (4) suivant les valeurs *A<sup>l</sup>*
- $\bullet$  (6)  $\pi$  de (5)sur  $A_i$ , et fonctions sur les groupes (s'il y en a)

## EXEMPLE complet

• Donnez par ordre croissant le cru et le millésime des vins commandés par les buveurs parisiens, ainsi que la somme des quantités commandées, uniquement si cette quantité est strictement supérieure à 100 litres

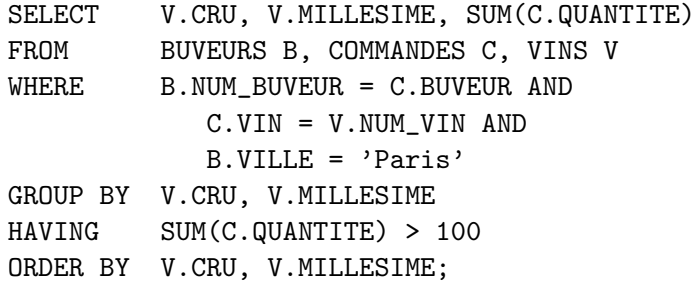